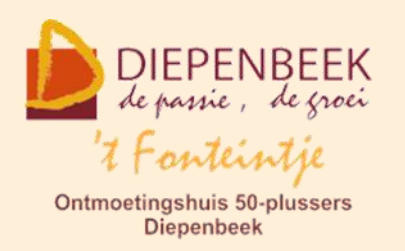

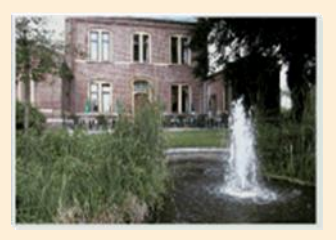

Gemeenschapscentrum De Plak

Servaasplein 14

tel:011 491 900

#### Website: [http://fonteintje-diepenbeek.be](http://fonteintje-diepenbeek.be/)

Forum: <http://fonteintje-diepenbeek.be/Forum> Agenda: <http://fonteintje-diepenbeek.be/Agenda>

# *e-mailkrantje oktober 2016*

# *'t Fonteintje*

Na een zomerse septembermaand zijn we intussen half oktober en voelen we dat de herfst inmiddels in het land is. Dat is ook het moment dat meer en meer 50 plussers de weg terugvinden naar 't Fonteintje om deel te nemen aan één of meerdere activiteiten.

Wie snel wenst te weten wat er allemaal georganiseerd wordt in 't Fonteintje kan best even de webagenda op onze website<http://fonteintje-diepenbeek.be/> raadplegen. Op deze website vind je overigens alle nuttige informatie terug

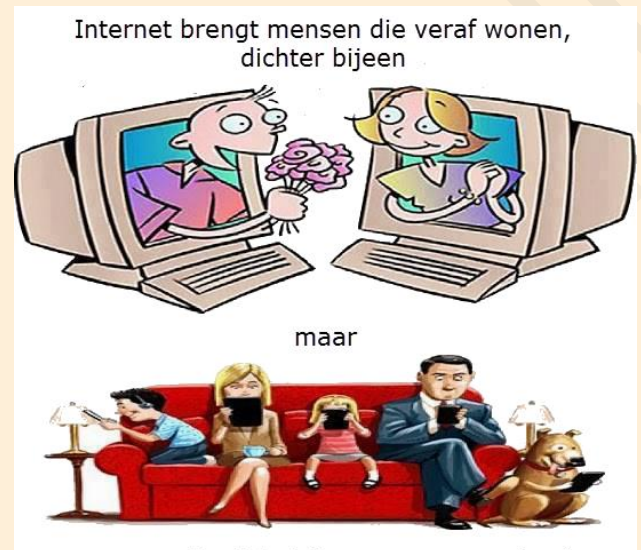

mensen die dicht bijeen wonen, verderaf

betreffende de werking van het seniorenhuis, de cursussen en overige activiteiten.

Met het e-mailkrantje informeren wij je graag over actuele thema's, nieuwe initiatieven en cursussen.

Alhoewel dit krantje opgemaakt wordt door de computerwerkgroep is het niet de bedoeling dat er enkel informatie wordt verleend over de computercursussen, integendeel. Om het krantje

voor iedereen aantrekkelijk en interessant te maken doen we bij deze nogmaals een oproep aan onze medegebruikers van 't Fonteintje om geregeld artikels, liefst met relevante illustraties, door te sturen naar [info@fonteintje-diepenbeek.be.](mailto:info@fonteintje-diepenbeek.be)

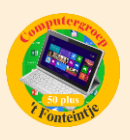

# *Computercursussen en oktober en november*

Ondanks de promotie voor onze computerlessen in vorig krantje werd het vereiste aantal deelnemers niet bereikt voor de cursussen Excel beginners, Moviemaker en Tablet Android. Deze werden dus ook geschrapt en komen niet meer voor in onze webagenda en de reservatie pagina van de gemeente.

En ook nu weer zijn er een aantal lessenreeksen nog onzeker wegens te weinig inschrijvingen: iPhone gevorderden, Foto's overzetten, Muziek op de computer, Dropbox, Websites SQL en Php

#### **1 iPhone gevorderden**

De cursus omvat 4 lessen en wordt gegeven door Sonja op maandagavond. Kostprijs 20,00 EUR. Er zijn nog 5 plaatsen vrij. De cursus start op 24 oktober 2016.

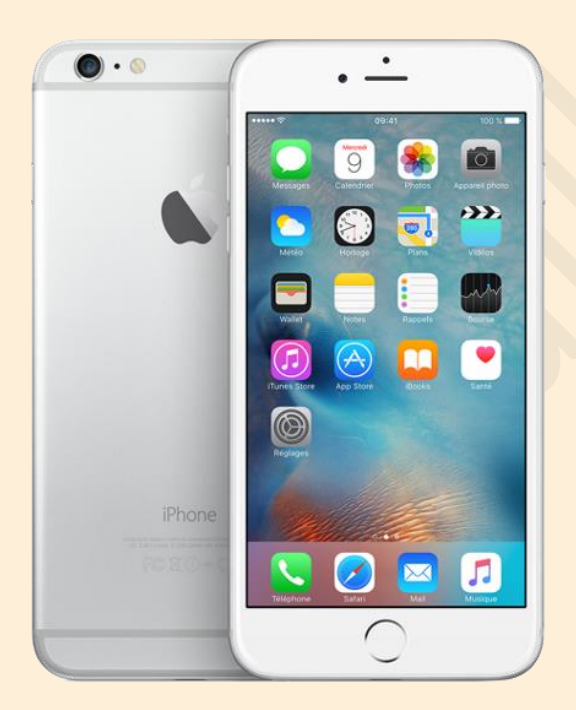

Voor cursisten die de eerste reeks lessen gevolgd hebben of zij die de basisvaardigheden onder de knie hebben. We gaan in deze vervolgcursus dieper in op de mogelijkheden van de iPhone: e-mails versturen, surfen op internet en favorieten indelen, zoek mijn iPhone instellen, iCloud en Dropbox. Het programma wordt ook voor een deel door uzelf bepaald: waar wilt u meer over weten? Wat lukt nog niet zo goed? Belangrijk is dat je zoveel mogelijk uit je iPhone haalt.

#### **2 Foto's overzetten**

De cursus omvat één les en wordt gegeven door Julien op woensdagvoormiddag 26 oktober. Kostprijs 5,00 EUR. Er zijn nog 9 plaatsen vrij.

We hebben bijna allemaal een digitaal fototoestel en nemen foto's tijdens de vakantie, familiefeestjes, van kleinkinderen, van de tuin ….

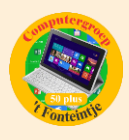

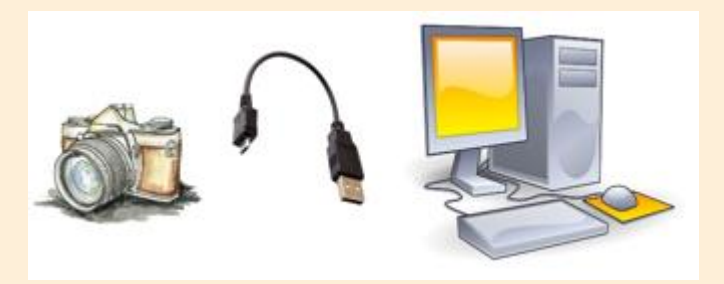

Maar de foto's dan op de computer zetten, hoe moet ik dat doen vragen sommigen zich af.

Wel, in deze les leren we hoe we dit moeten doen.

*Belangrijk: deze cursus betreft ALLEEN digitale fototoestellen en GEEN tabletten of smartphones!*

(Voor tablets en smartphones, zie de desbetreffende cursussen.)

De cursisten moeten zelf meebrengen:

- hun digitaal fototoestel met geheugenkaartje
- de USB-verbindingskabel
- de handleiding van hun fototoestel
- $\blacksquare$  liefst ook een USB-stick als ze foto's willen meenemen

Basiskennis van het werken met een computer is wel nodig.

#### **3 Muziek op de computer**

De cursus omvat 3 lessen gegeven door Ludovic op woensdagvoormiddag met start op 9 november. Kostprijs 15,00 EUR. Er zijn nog 10 plaatsen vrij.

Wie wil genieten van de vele muziek die internet aanbiedt, of wie graag zijn favoriete muziek meeneemt in de auto of op reis, kan heel wat ideeën opdoen in deze cursus.

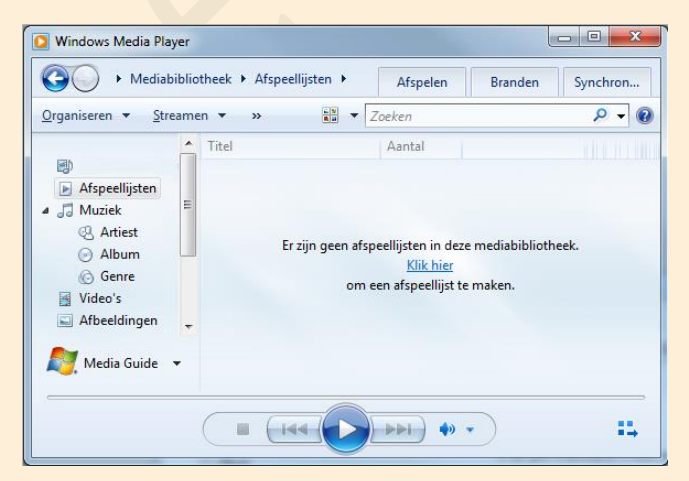

Windows Media Player' – 'Youtube' – en nog vele andere mediaplayers die internet biedt zijn allemaal programma's waarmee je muziek kan afspelen op je computer maar zijn ook programma's waarmee je je cdverzameling – ja zelfs je vinylplaten kan omzetten in Mp3 vorm en met een kleine stick overal met je

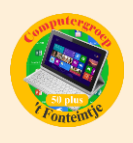

meenemen. Nu Windows 10 stilaan ingeburgerd is zullen er hopelijk ook nog nieuwe (gratis) programma's op de markt komen. Als dat zo is, bekijken we ze samen.

#### **Voorkennis**

Van de cursisten wordt verwacht dat ze minstens vertrouwd zijn met Windows (liefst 7 of 10) het werken met de muis, toetsenbord, windows verkenner of de app's, bestandstructuur en mappen.

#### **Inhoud**

- **B** Basistoepassingen: CD's afspelen, Players gebruiken.
- **Muziek in digitale uitvoering: compressie en waarom. Systemen van** compressie.
- **E** Welke kwaliteit is gewenst hoe kan de weergave verbeterd worden?
- Waar vind je muziek en hoe krijg je die in je computer opgeslagen?
- **Hoe 'organiseer' ik mijn computer, zodat ik achteraf snel kan terugvinden** wat ik wil horen – maken van speellijsten met favorieten – titels invoeren.
- Eigen Cd's (compilatie van diverse artiesten) maken.
- Rechten en plichten i.v.m.downloaden en kopiëren.
- Zijn NIET voorzien : Muziek componeren de muziek zelf bewerken (effecten enz)

#### **4 Dropbox**

De cursus omvat 2 lessen en worden gegeven door Paul op donderdagvoormiddag. Kostprijs 10,00 EUR. Er zijn nog 6 plaatsen vrij.

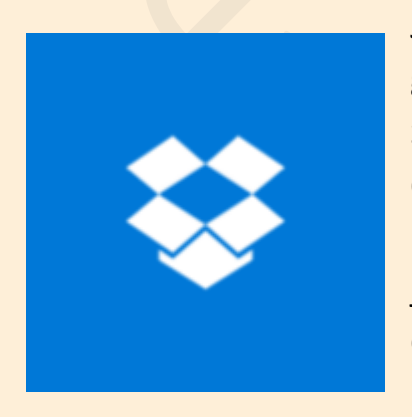

Je bent onderweg en je hebt dringend een foto of gegevens nodig van je computer. Dan zou het handig zijn als je daar bijv. via je smartphone of via een andere computer bij kunt geraken. Daarbij kan Dropbox je helpen. In de cursus overlopen we wat Dropbox is, hoe je er bestanden of foto's in kunt plaatsen. Verder leer je ook bestanden synchroniseren, hoe je handig grote bestanden kunt delen met anderen of hoe je een

fotoalbum kunt maken in Dropbox.

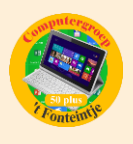

Van de cursisten wordt verwacht dat ze vlot kunnen werken met bestanden op de computer.

# *Helpdesk*

In ons vorig krantje hebben we de werking van onze helpdesk toegelicht. Er werd daarbij niet vermeld wanneer die precies doorgaat.

De helpdesk gaat door in het computerlokaal van 't Fonteintje (1° verdiep) op iedere eerste en derde donderdag van de maanden september t/m mei, telkens van 13:30 tot 16:30 uur.

Er hoeft niet vooraf ingeschreven te worden. Het is wel de bedoeling dat de deelnemers aanwezig zijn tijdens de ganse sessie. Het is dus niet de bedoeling dat iemand met een probleem even komt binnenwandelen en dadelijk, individueel, een oplossing zou krijgen. De bedoeling is vooral dat alle aanwezigen ook iets kunnen opsteken van de gestelde problemen en de eventuele oplossingen.

Je betaalt ter plaatse 2,50 EUR. Een drankje tijdens de pauze is inbegrepen.

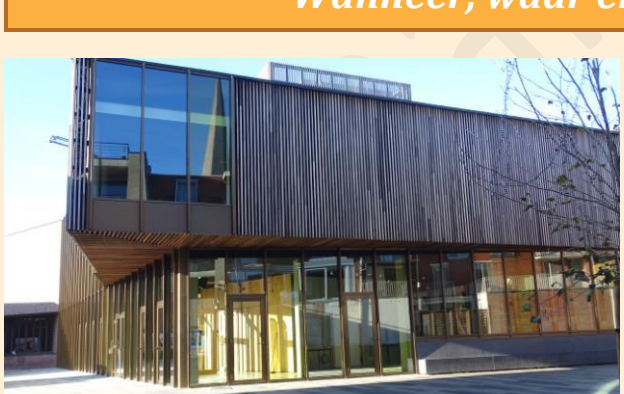

*Wanneer, waar en hoe inschrijven?*

Inschrijven kan aan het vrijetijdsloket in het gemeenschapscentrum 'De Plak', Servaasplein 14. Telefonisch reserveren kan via het nummer 011-49 19 00.

Er kan ook opnieuw online ingeschreven worden via de gemeentelijke website.

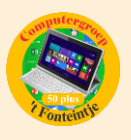

### *Goed om weten*

#### **1 Zomerupdate Windows 10 – Quick Assist**

Met de zomerupdate van Windows 10 is er een interessante functie bijgekomen: Quick Assist.

De app laat u toe om de hulp van iemand in te roepen. Diegene die u helpt neemt op afstand uw computer over en kan zo proberen uw probleem op te lossen of u tonen wat u probeert te bereiken.

Er bestaan al programma's die dit mogelijk maken (bvb. TeamViewer) en zelfs Windows had al een dergelijke functionaliteit (Hulp op afstand). Het grote verschil is de eenvoud van Quick Assist.

Microsoft heeft Quick Assist verstopt:

- **Dien het Start menu.**
- Blader in de lijst met alle apps naar Accessoires en klik op de pijlpunt aan de rechterkant.
- **E** In de lijst van Accessoires staat Quick Assist.

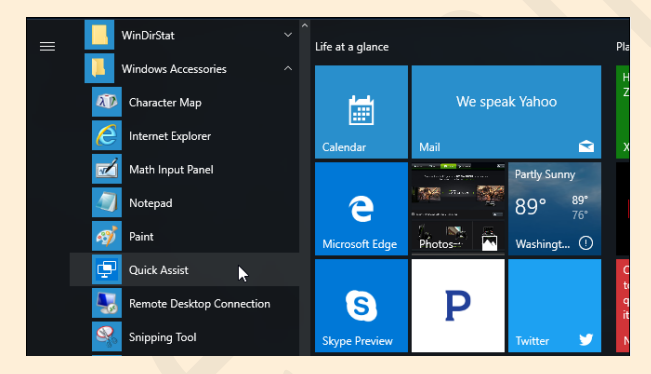

Opgelet: als de zomerupdate van Windows 10 nog niet uitgevoerd is op uw computer dan heeft u de app Quick Assist **NIET**.

# **Gebruik**

U hebt een probleem met uw computer of u weet niet hoe u iets moet uitvoeren. U kent iemand die u daarbij kan helpen en die weet hoe Quick Assist werkt.

Contacteer deze persoon en vraag om hulp.

U dient beide de app op te starten. Diegene die hulp biedt krijgt een code die hij aan u moet doorgeven. U hebt maximaal 10 minuten tijd om de code in te brengen, vervolgens moet u toestemming geven dat uw computer wordt

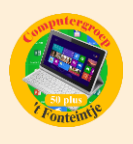

overgenomen. Vanaf dat moment kan diegene die helpt uw computer bedienen vanaf zijn computer.

Op elk moment kan één van beide beslissen om de verbinding te verbreken.

Uw grootste probleem nu …. Iemand vinden die assistentie wil verlenen met Quick Assist

#### **2 Taaltelefoon**

Wie twijfels heeft over de correcte spelling van een woord kan terecht op de website van de Vlaamse Overheid [http://www.taaltelefoon.be/.](http://www.taaltelefoon.be/)

Hier vind je snel een antwoord op je vraag.

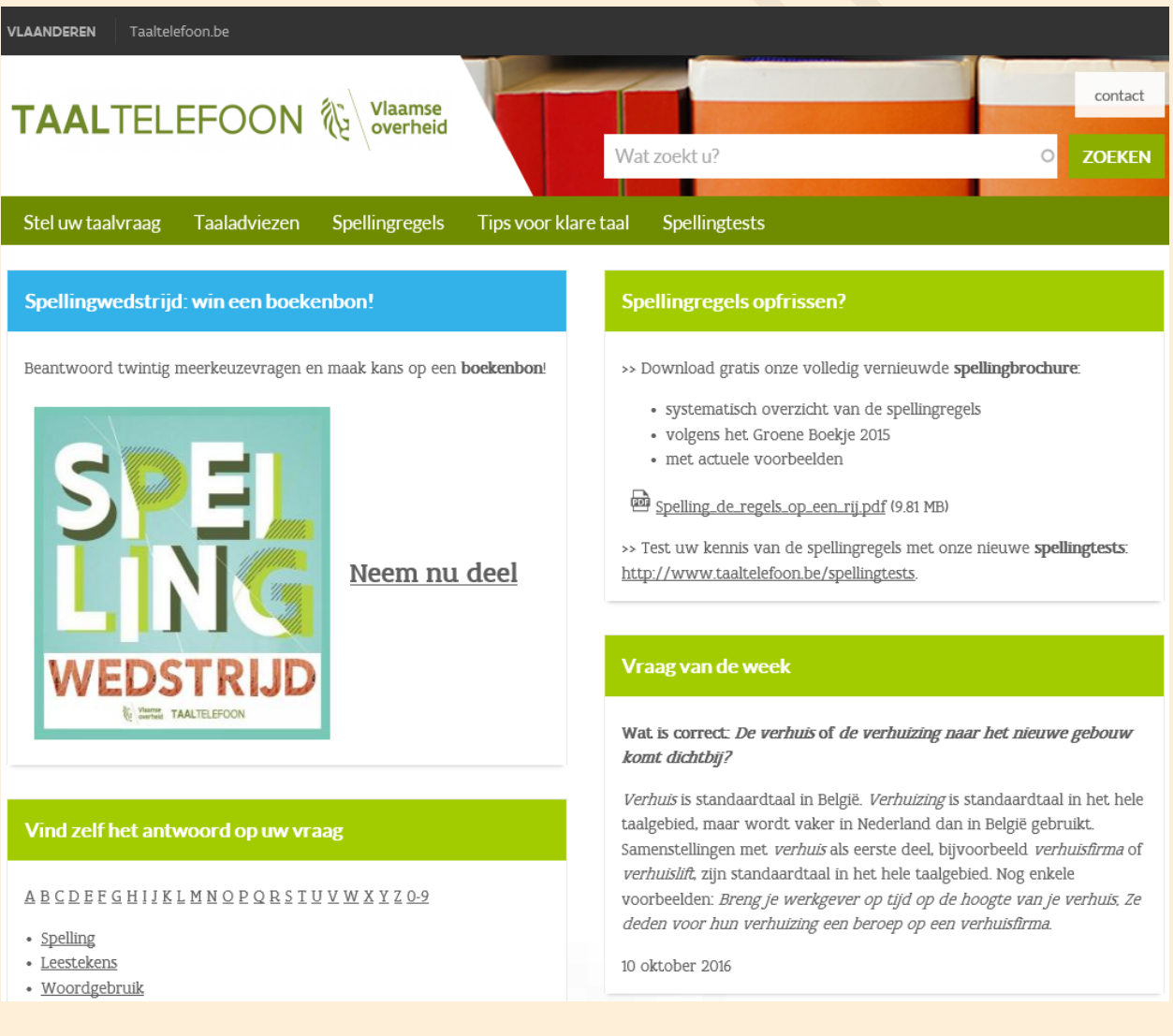

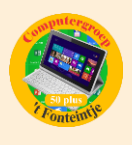

**3 Waarom kan een telefoonbatterij ontploffen? (Bron: Datanews)** [http://datanews.knack.be/ict/nieuws/video-waarom-kan-een-telefoonbatterij](http://datanews.knack.be/ict/nieuws/video-waarom-kan-een-telefoonbatterij-ontploffen/article-normal-764583.html?utm_source=Newsletter-14/10/2016&utm_medium=Email&utm_campaign=Newsletter-RNBDATANNL&M_BT=2849033707651)[ontploffen/article-normal-764583.html?utm\\_source=Newsletter-](http://datanews.knack.be/ict/nieuws/video-waarom-kan-een-telefoonbatterij-ontploffen/article-normal-764583.html?utm_source=Newsletter-14/10/2016&utm_medium=Email&utm_campaign=Newsletter-RNBDATANNL&M_BT=2849033707651)[14/10/2016&utm\\_medium=Email&utm\\_campaign=Newsletter-](http://datanews.knack.be/ict/nieuws/video-waarom-kan-een-telefoonbatterij-ontploffen/article-normal-764583.html?utm_source=Newsletter-14/10/2016&utm_medium=Email&utm_campaign=Newsletter-RNBDATANNL&M_BT=2849033707651)[RNBDATANNL&M\\_BT=2849033707651](http://datanews.knack.be/ict/nieuws/video-waarom-kan-een-telefoonbatterij-ontploffen/article-normal-764583.html?utm_source=Newsletter-14/10/2016&utm_medium=Email&utm_campaign=Newsletter-RNBDATANNL&M_BT=2849033707651)

# Video: Waarom kan een telefoonbatterij ontploffen?

Pieterjan Van Leemputten is redacteur bij Data News

14/10/16 om 11:53 - Bijgewerkt om 11:52 **Bron: Datanews** 

Dat Samsung het probleem met ontploffende batterijen niet onder controle krijgt is opmerkelijk. De realiteit is dat een moderne batterij een complex stukje technologie is waar een fout al snel tot problemen kan leiden.

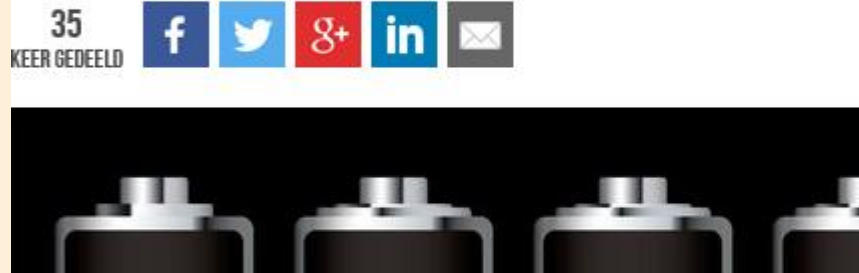

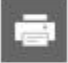

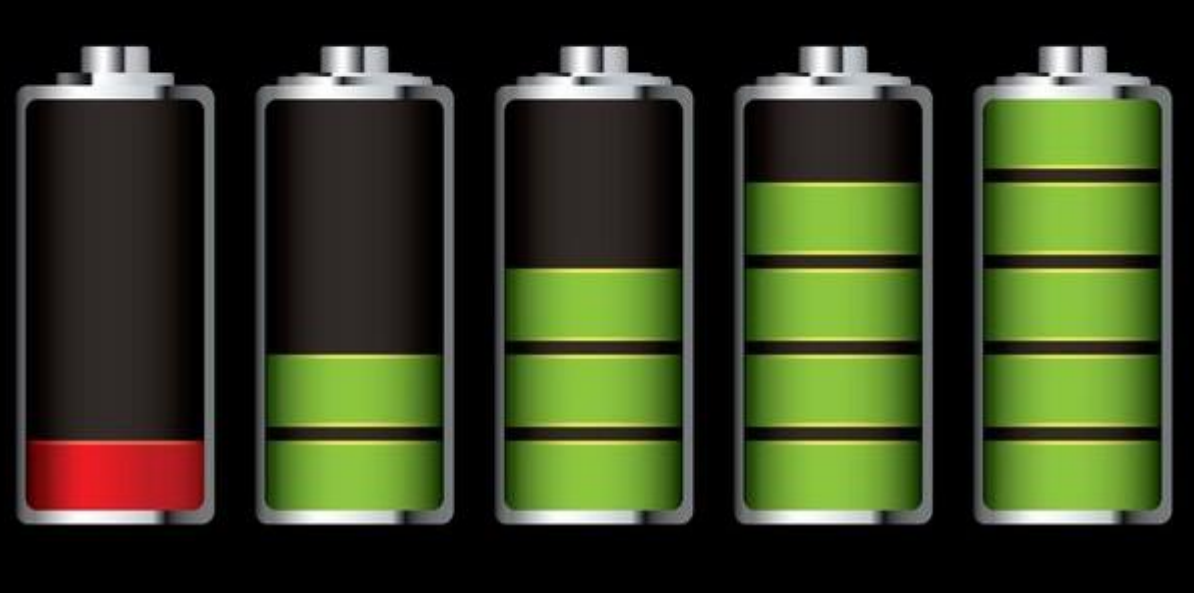